# **Imaging Mass Cytometry – getting access**

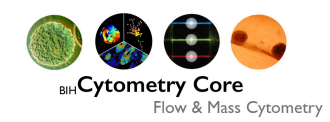

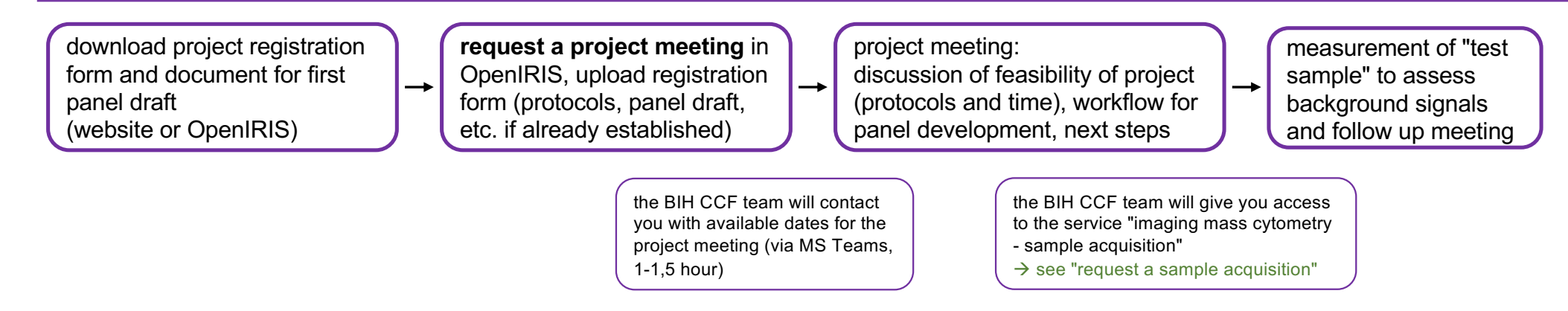

### iris.charite.de

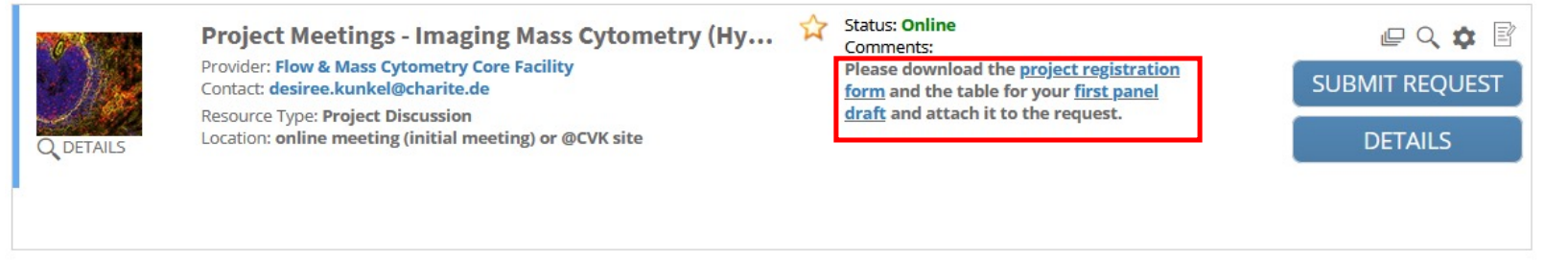

# **Imaging Mass Cytometry – request a sample acquisition**

**request the sample acquisition** in OpenIRIS, upload sample acquisition

template and slide

descriptionl

• enter the preferable date for the measurement to be

finished (deadline) • enter the number of slides to be measured and area of ablation (ROIs) • let us know when you will bring the slides to us

the BIH CCF team will schedule the different steps required for the sample measurement and send you information about the process via OpenIRIS

#### dates are given for

 $\rightarrow$ 

- creation of panorama/screenshots
- deadline for sending back the ROI (your part)
- expected date for measurement to be finished
- $\rightarrow$  see IMC measurement workflow

send you the data and documentation via the core facility data server

 $\rightarrow$ 

### iris.charite.de

• download the template for sample acquisition, fill in information on markers • prepare a slide description (see example in OpenIRIS)

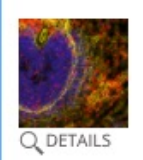

### **Imaging Mass Cytometry - Sample Acquisition**

 $\rightarrow$ 

Provider: Flow & Mass Cytometry Core Facility Contact: desiree.kunkel@charite.de

Resource Type: Imaging Mass Cytometry Location: Südstrasse 2, R 1.0071 Site: @ CVK

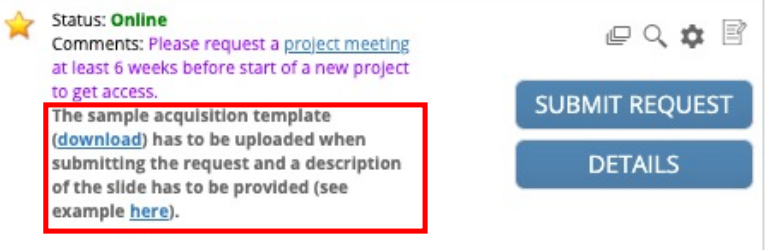

the BIH CCF team will

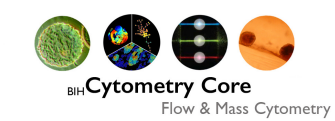

## **IMC measurement - workflow**

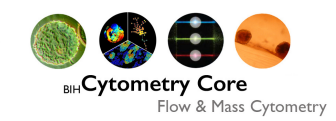

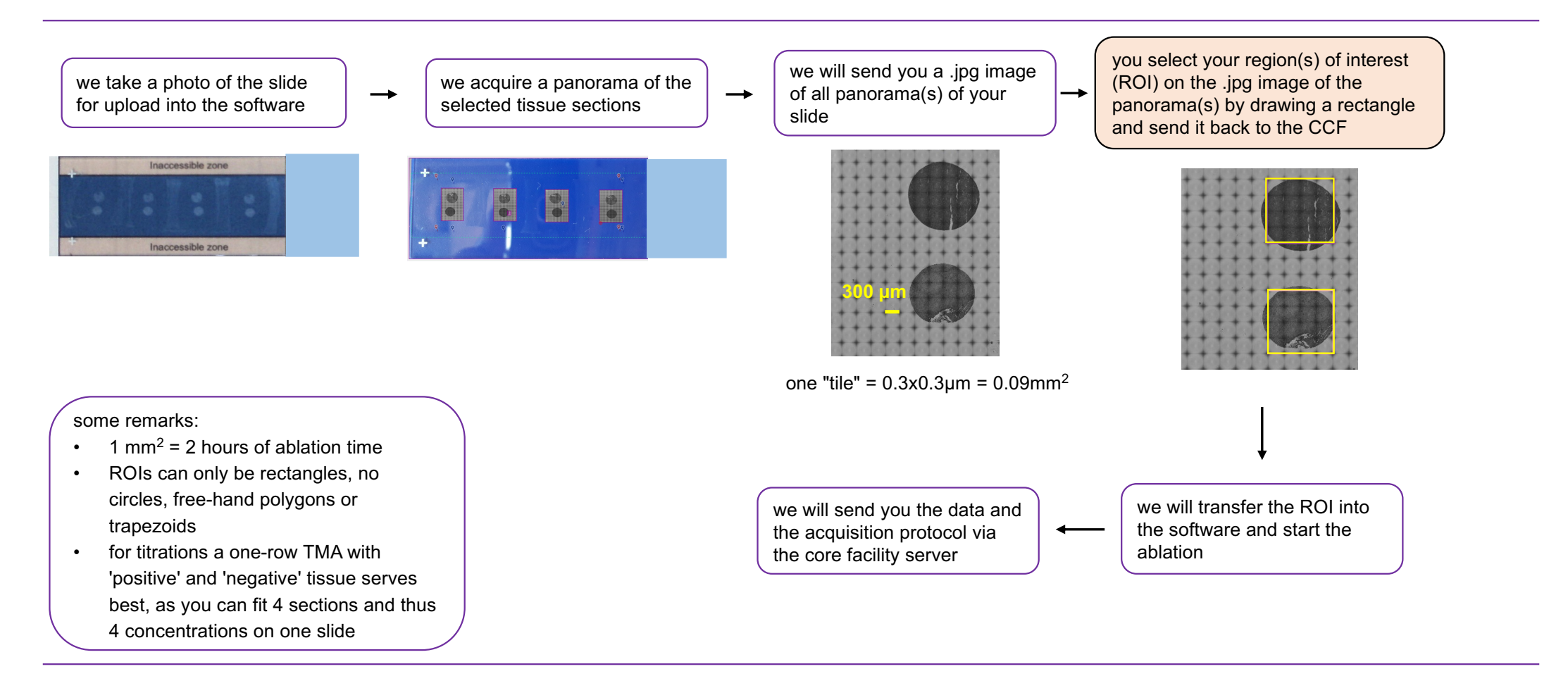